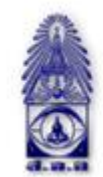

สมาคมถ่ายภาพแห่งประเทศไทย ในพระบรมราชูปถัมภ์

The Royal Photographic Society of Thailand under the Royal Patronage of H.M. The King

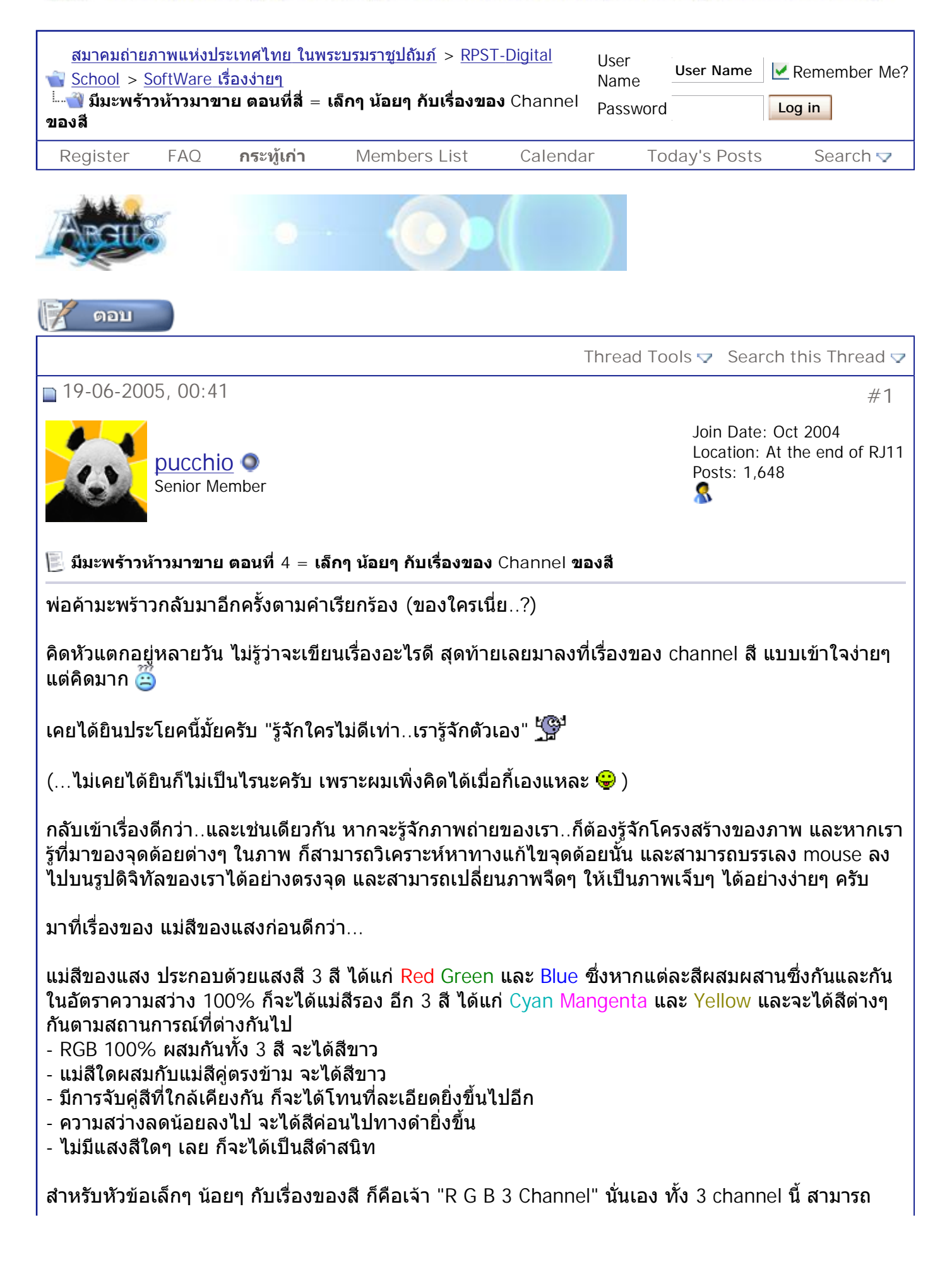

ผสมผสานกันได้เป็นภาพ 1 ภาพ (ในโหมดสี RGB)

สำหรับเรื่องของการดูแต่ละ Channel จะมีประโยชน์ทั้งในเรื่องของการวิเคราะห์โครงสร้างของภาพ ไปจนถึง ื่ ื่ การตบแตงภาพครับ

วิธีแยก channel ก็ตามน ี้ เลยครับ

- 1. เปดรูปมา 1 รูป
- 2. ที่หน้าต่างด้านล่างซ้าย จะมี tab ชื่อว่า channel (ถ้าของใครไม่ขึ้นก็ไปที่ window -> channel)
- 3. จะเห็นกรอบอยู่ 4 กรอบ ได้แก่ RGB / Red / Green / Blue นีละครับที่คือ Channel แต่ละอัน ี่
- 4. ถ้าลองคลิกดูทีละอัน จะเห็นภาพของเรากลายเป็นสีขาวดำ และจะแสดงผลต่างกันเมื่อคลิกที่ channel ตางกัน

บริเวณไหนเห็นเป็นสีขาวมาก แสดงว่าบริเวณนั้นยิ่งมี pixel ตามค่าสี channel นั่นมาก บริเวณไหนเป็นสีดำ แสดงว่าไม่มี pixel ที่เป็นค่าสีตาม channel นันๆ อยู่เลย

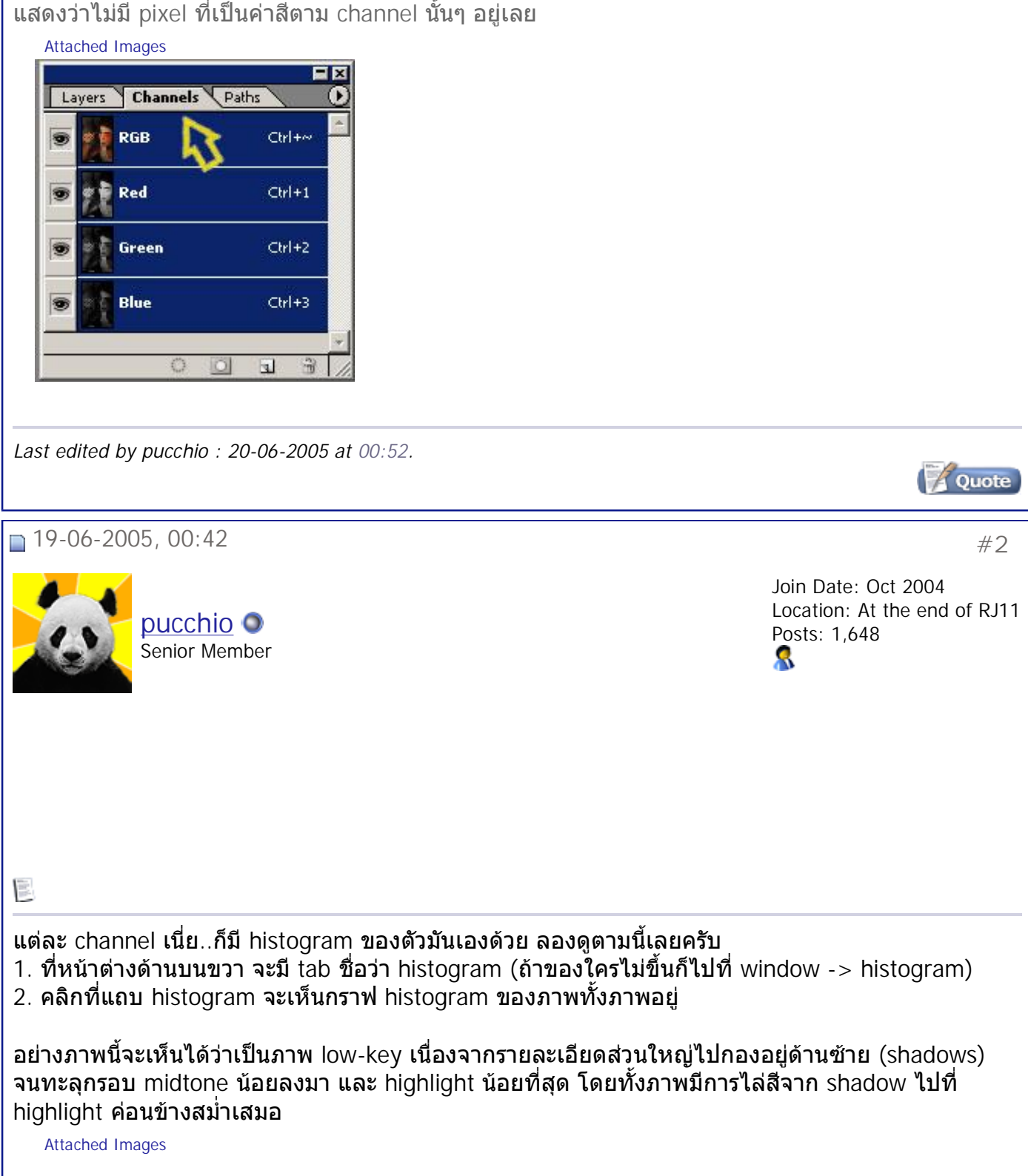

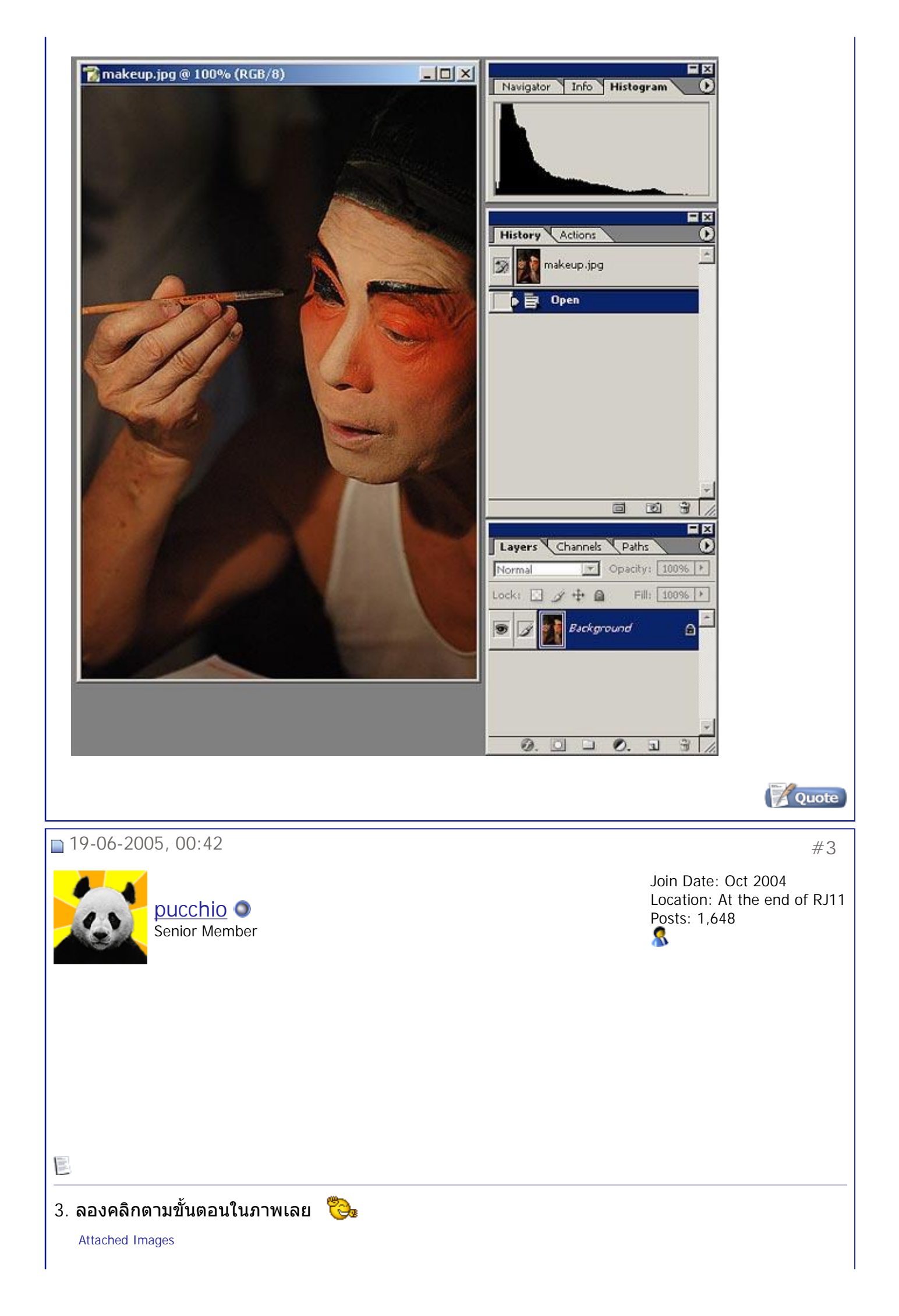

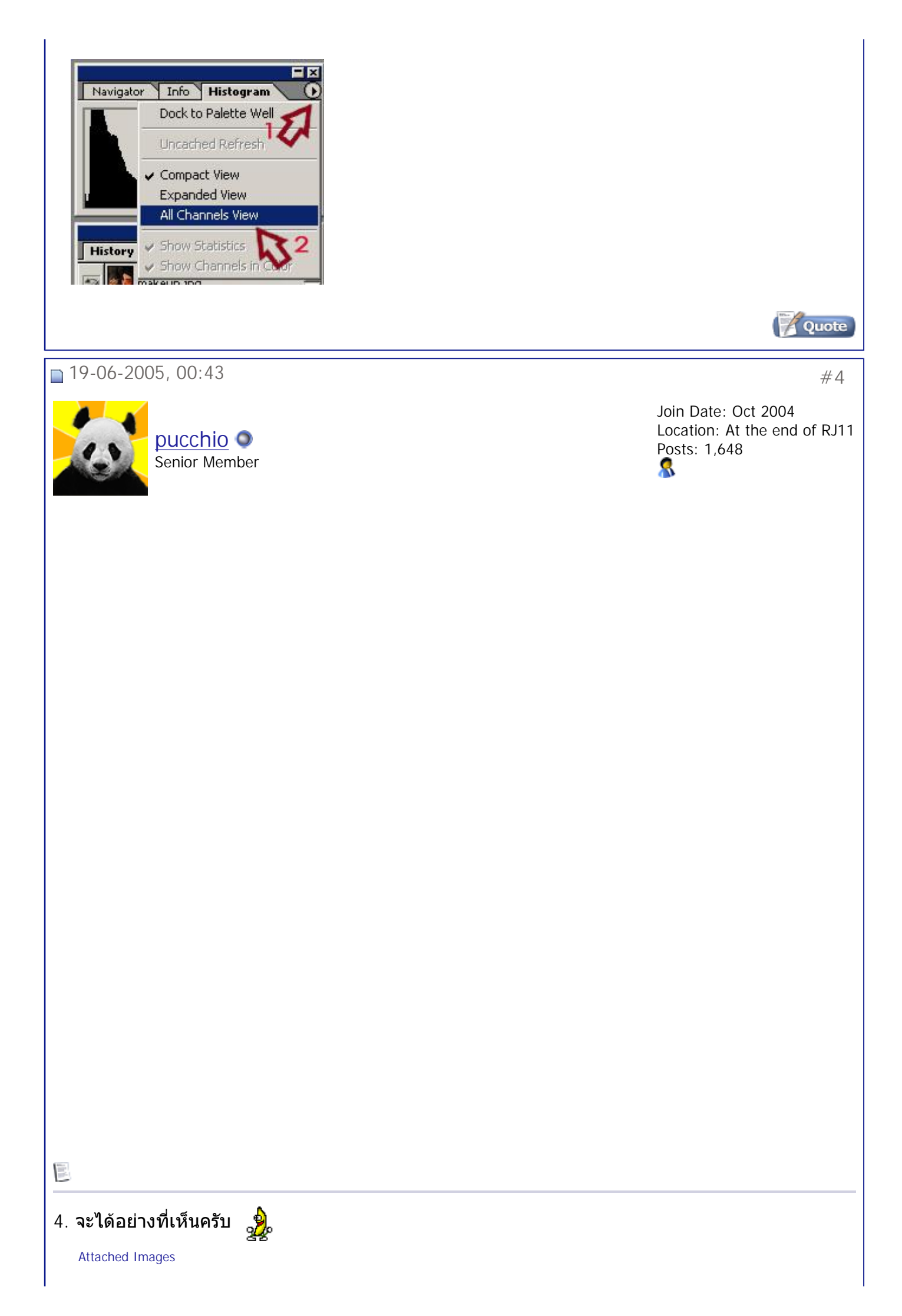

สมาคมถ่ายภาพแห่งประเทศไทย ในพระบรมราชูปถัมภ์ - มีมะพร้าวห้าวมาขาย ตอนทีสี = เล็กๆ น้อย... Page 5 of 10

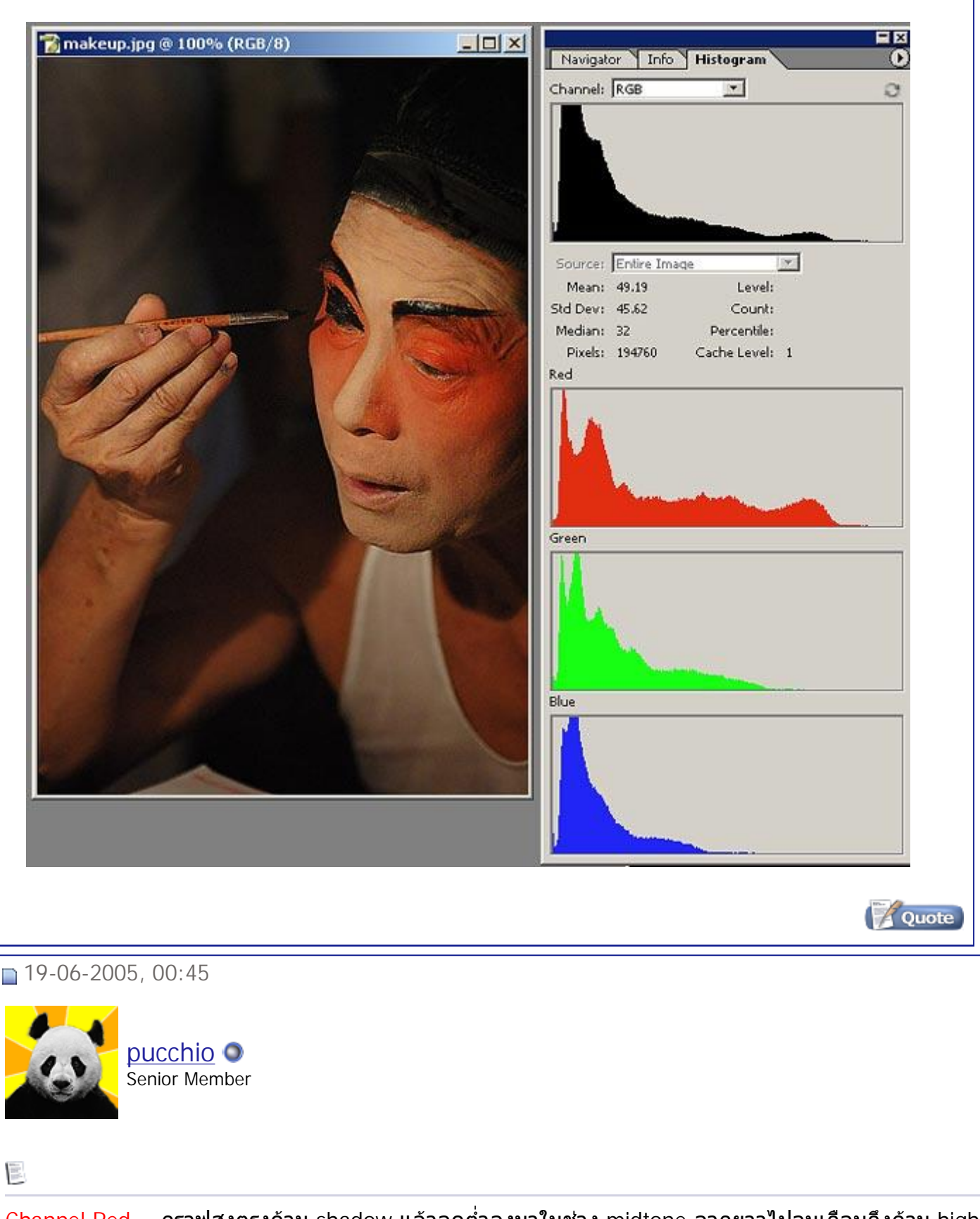

Channel Red = กราฟสูงตรงด้าน shadow แล้วลดต่ำลงมาในช่วง midtone ลากยาวไปจนเกือบถึงด้าน highlig ่ํ ความว่า ทั<sub>่</sub>งภาพมีการกระจายตัวของ pixel สีแดง ตั้งแต่ช่วงแดงทึมๆ เกือบดำ ไปจนถึงแดงเกือบแจ๊ดๆ โดยส่วเ ทึมๆ เกือบดำ ถ้าดูจากภาพจะเห็นว่า channel นี่จะอยู่บริเวณใบหน้า แขน และเสือ (บางส่วนที่เราไม่เห็นว่าแดง<sup>.</sup> ี่ ผสมกับ channel Green และ Blue เพื่อที่จะได้โทน Yellow และโทนขาวนั่นเอง) ื่ ี่

Channel Green = กราฟสูงตรงด้าน shadow แล้วลดต่ำจนจบในช่วง midtone หมายความว่าภาพมีการกระจาย ่ํ ช่วงเขียวทึมๆ เกือบดำ ไปจนถึงเขียวเข้มๆ ถ้าดูจากภาพจริงจะเห็นว่าสีเขียวเกือบทั้งหมดมีไว้ผสมกับ channel l บริเวณใบหนา และบางสวนมีไวผสมกับ channel อ ื่นๆ เพ อใหไดโทนขาวบริเวณเสื้อ ื่

 $Channel$   $Blue =$  มีไว้ประกอบเป็นโทนขาวในส่วนเสื้อ รวมไปถึงสันจมูกและหน้าผาก (ทีเหลือลองดูเอาละกันครั

สมาคมถ่ายภาพแห่งประเทศไทย ในพระบรมราชูปถัมภ์ - มีมะพร้าวห้าวมาขาย ตอนทีสี = เล็กๆ น้อย... Page 6 of 10

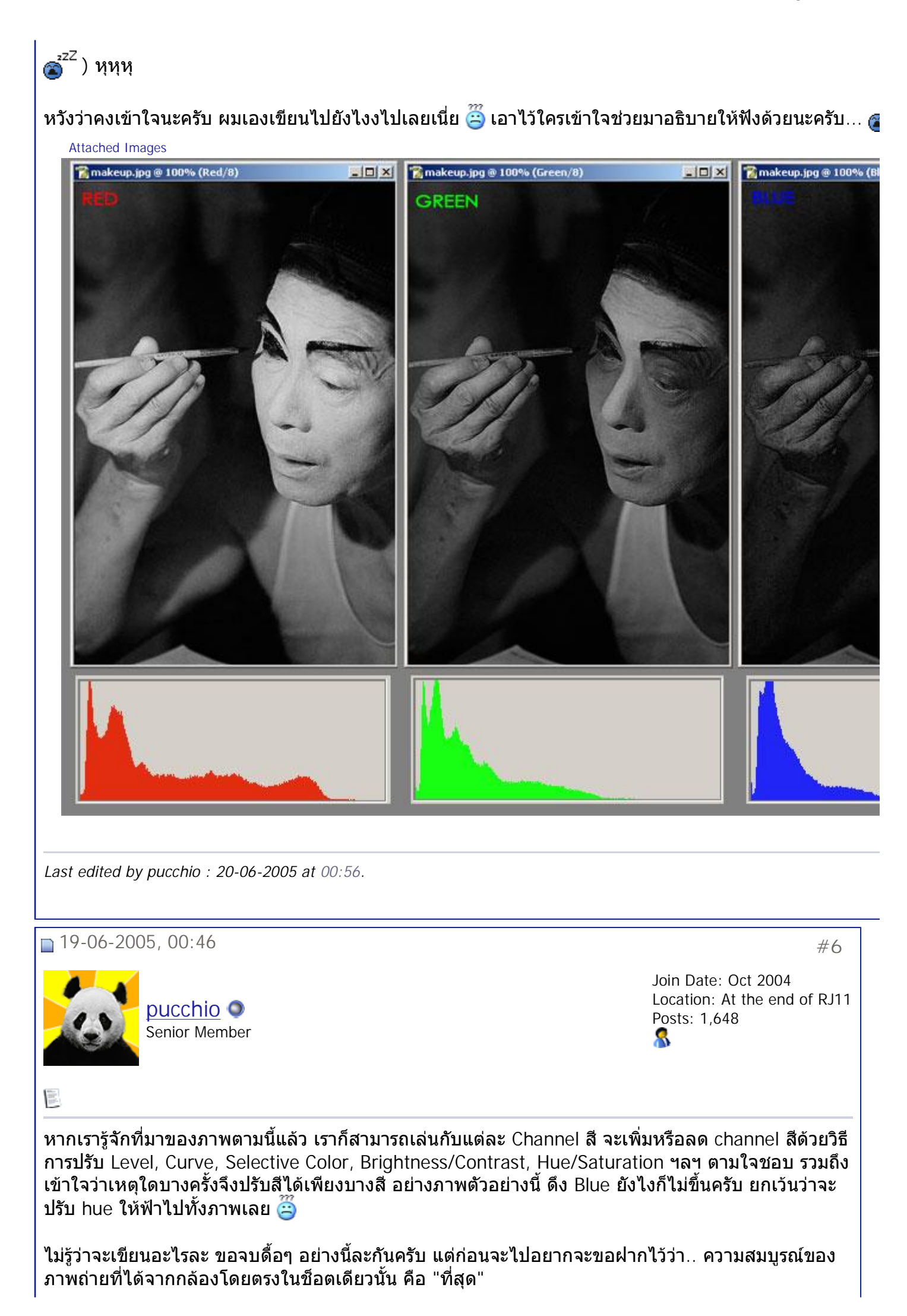

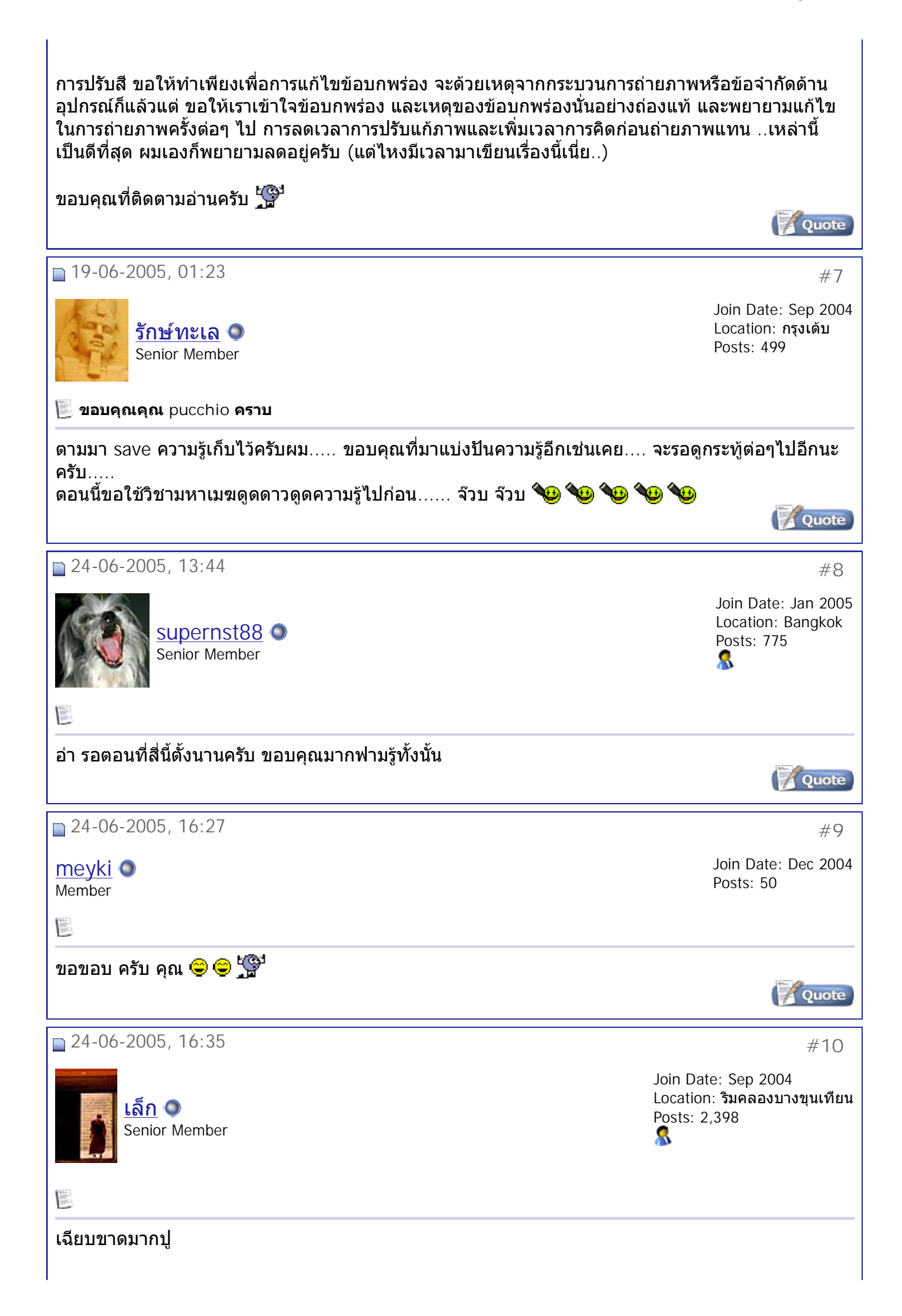

ตรงนี้ ถ้าใครจะลองไปถอดสีเพื่อให้เป็นภาพขาวดำ เราสามารถเลือกให้ภาพนันมีโทนของภาพได้ตามใจเรา ได้ดีพอสมควรนะครับ อย่างถ้าคุณไปชายทะเล อัดPlออกมาฟ้าเข้มปี แต่อยากจะทำขาวดำ ก็เลือกเฉพาะ Channel R มาทํา จะไดฟาสีเขมตัดกับเมฆขาวผองสะใจไปเลยแหละ

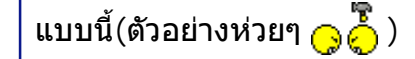

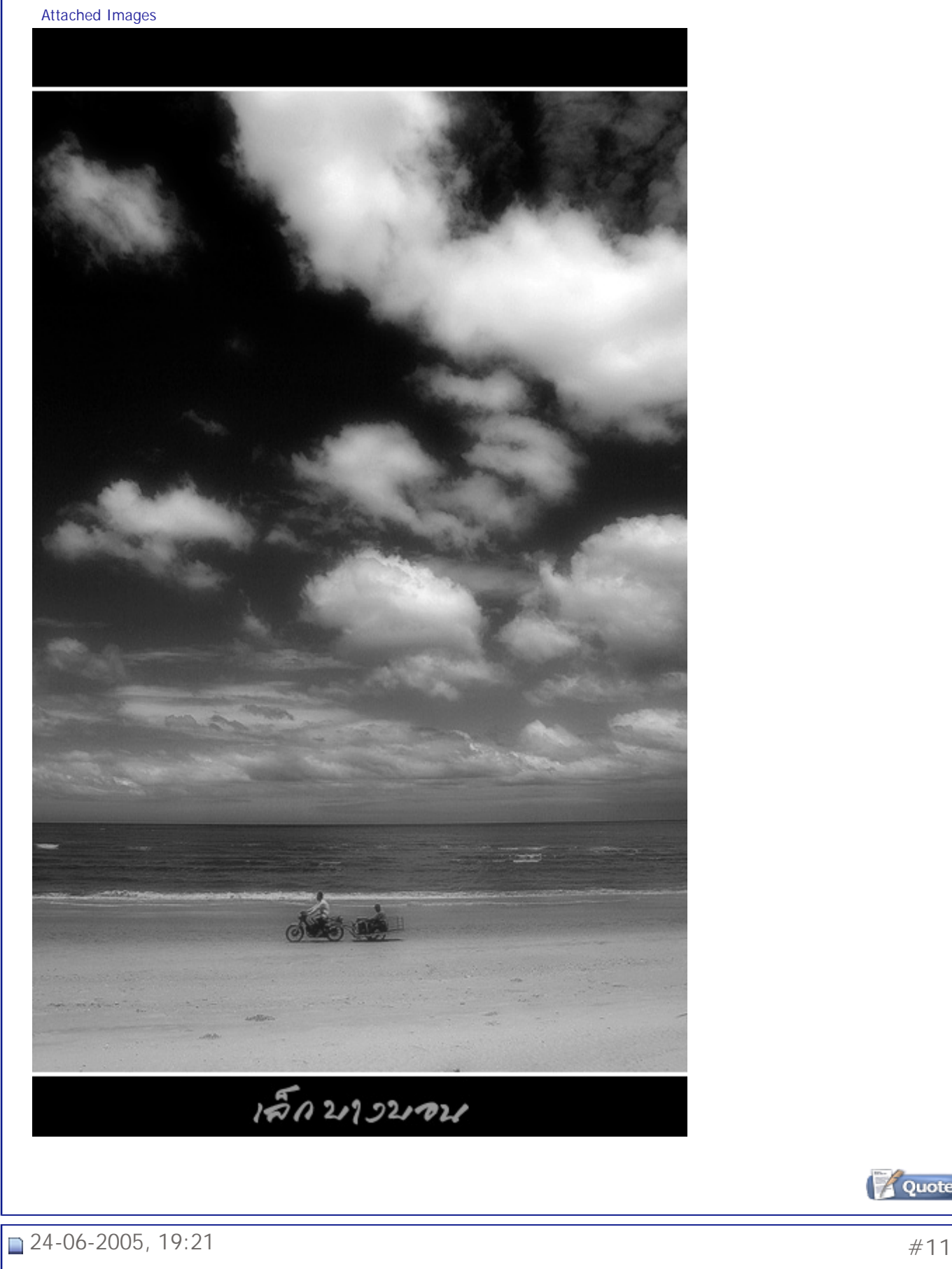

Quote

Join Date: Nov 2004

## สมาคมถ่ายภาพแห่งประเทศไทย ในพระบรมราชูปถัมภ์ - มีมะพร้าวห้าวมาขาย ตอนทีสี = เล็กๆ น้อย... Page 9 of 10

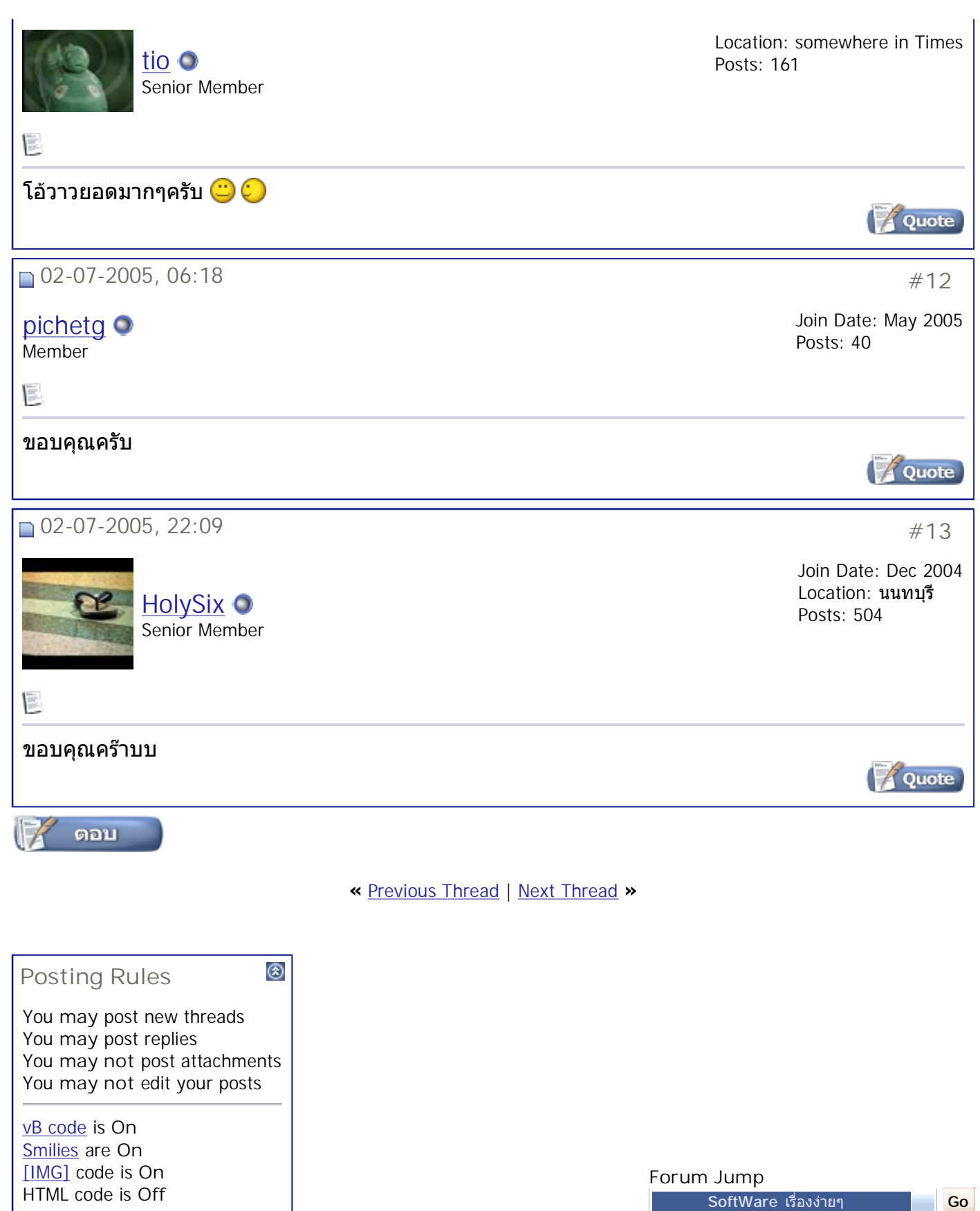

All times are GMT +7. The time now is 10:37.

**Contact Us - The Royal Photographic Society of Thailand under The Royal Patronage of H.M. The King -**

**Archive - Top**

Powered by: vBulletin Version 3.0.3 Copyright ©2000 - 2005, Jelsoft Enterprises Ltd.

đ